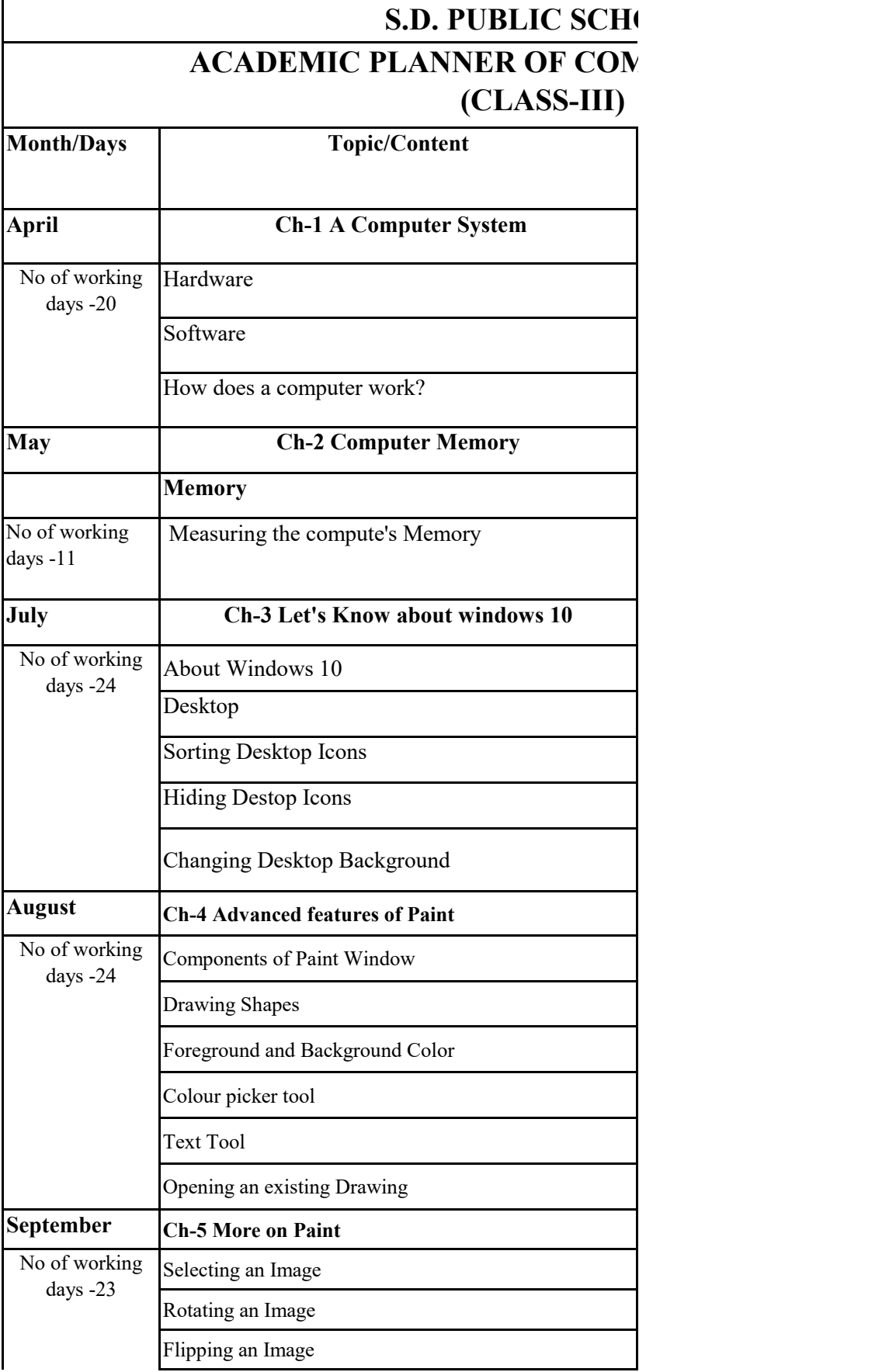

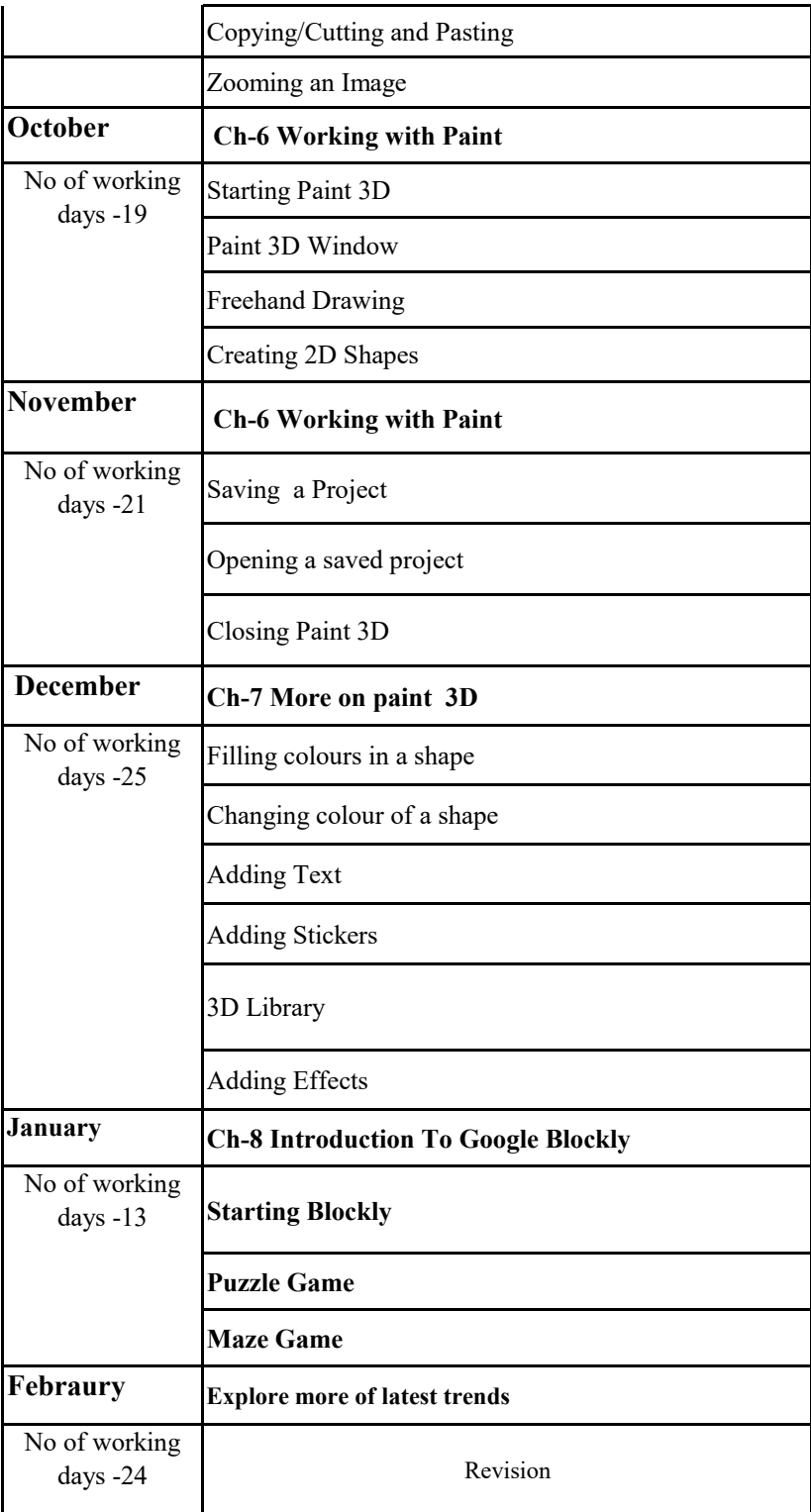

## $\overline{DOL}$

## **APUTER SCIENCE**

**Exercises /Practical /Hands on**

Visit to the lab and know about different parts of the computer.

Discuss the history of the hard disk and its development

**Worksheet -1** 

Make a list of icons present on the desktop of your computer . Hide all the icons on the desktop. Change the Desktop background of your computer

Activity:- Draw and colour activity given on page no -30

**Worksheet-2**

**Test Sheet-1 For half yearly Assessment**

Activity :- Draw a scenary and picture of angery bird and colour it. Rotate the Image. Flip the image horizontally.

Ativity:-Draw 3 2D shapes and 3 3D shapes.Create clone of second shape. Save the project with your name.

## **Worksheet-3**

Activity:- Draw a scenary which includes a house, flowers,clouds, a caterpillar. Now flip the flowers horizintally.Rotate the clouds .Copy and paste two more huts.

Draw and colour the 3D shapes . Change the colour of third shape . Create a scene given on page no-55.

The CT corner in Winter Holidays.

Activity:- Blockly games and play Maze game till Level 5

**Revision**